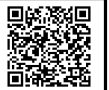

## *Hypergeometrisch*

Gegeben sind N = 10 Teile mit 3 Ausschussteilen. Ziehen Sie daraus zufällig 5 Teile **ohne** Zurücklegen. Notieren Sie, wie häufig Sie ein Ausschussteil gezogen haben.

Fassen Sie alle Ergebnisse Ihrer Klasse in Häufigkeitsverteilungen zusammen.

#### **Verteilungsart: Hypergeometrisch**

Die Wahrscheinlichkeit eines Ereignisses ist von den vorherigen Ereignissen abhängig.

# *Lösung*

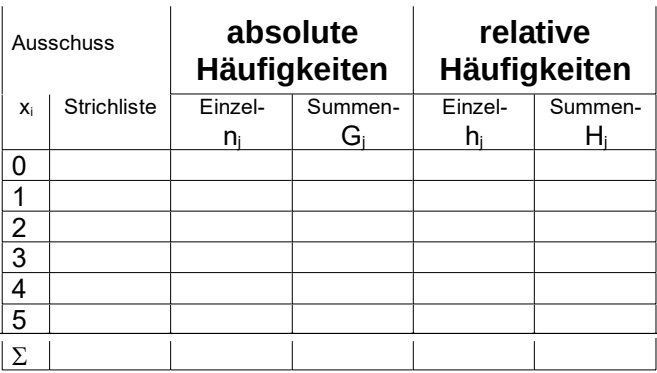

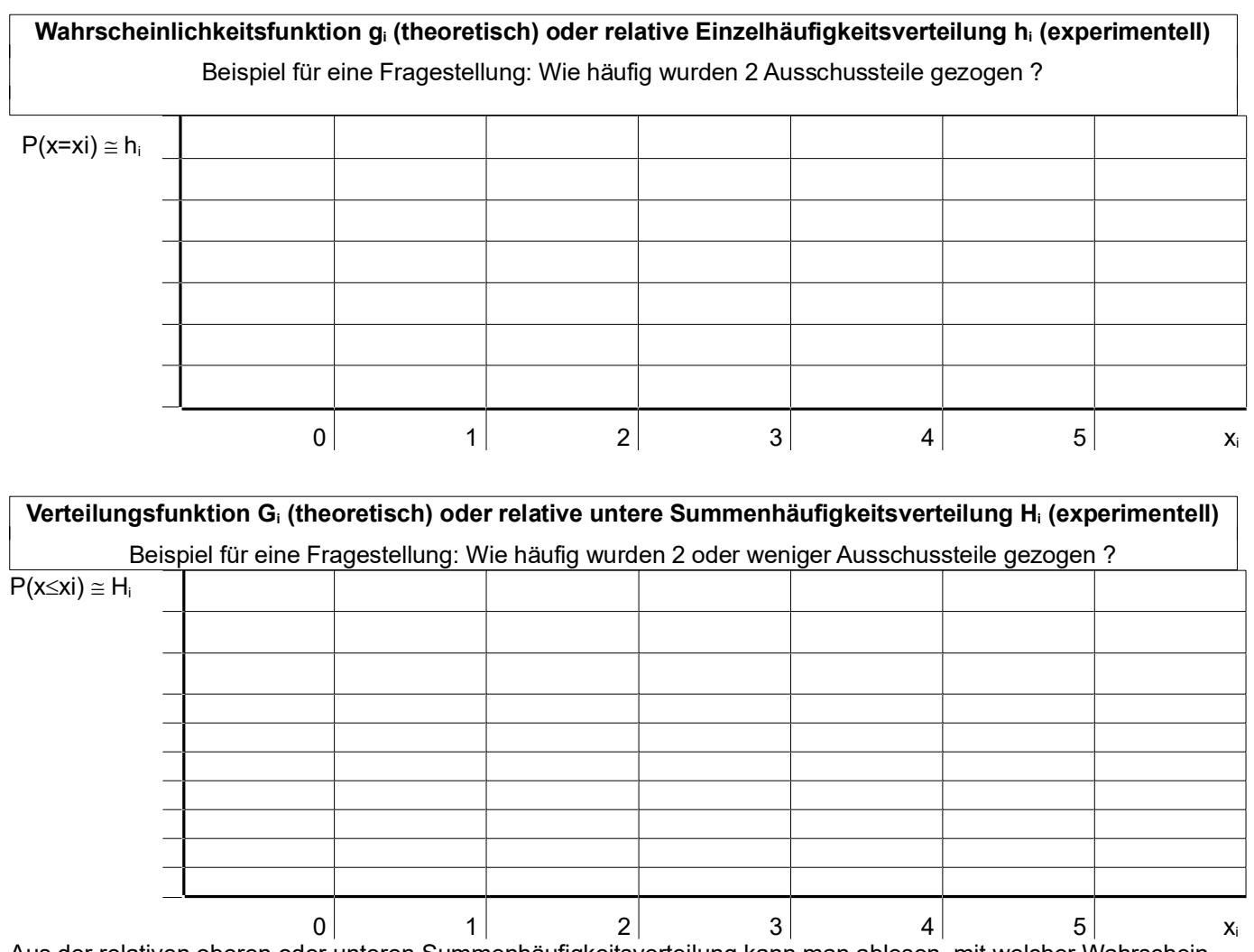

Aus der relativen oberen oder unteren Summenhäufigkeitsverteilung kann man ablesen, mit welcher Wahrscheinlichkeit ein Wert unter- oder überschritten wird. Damit können z.B. Ausschussanteile ermittelt werden. DGQ-Tabellen geben die untere Summenhäufigkeit an, Excel nur die Einzelhäufigkeit an.

#### **Erwartungswert µ = E(x)**

Fragestellung: Wie viele Ausschussteile wurden durchschnittlich gezogen ?

$$
\mu = \sum_{i=1}^{n} x_i \cdot p(x_i)
$$

Erwartungswert für diese Aufgabe (theoretischer Wert):

$$
\mu =
$$

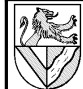

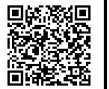

## *Binomial*

Gegeben sind N=10 Teile mit 3 Ausschussteilen. Ziehen Sie daraus 5 mal zufällig je ein Teil **mit** Zurücklegen, d.h., das Teil wird vor dem nächsten Ziehen wieder untergemischt. Notieren Sie, wie häufig Sie ein Ausschussteil gezogen haben. Fassen Sie alle Ergebnisse Ihrer Klasse zu Häufigkeitsverteilungen zusammen.

#### **Verteilungsart: Binomial**

Die Wahrscheinlichkeit eines Ereignisses bleibt unabhängig von vorherigen Zügen immer gleich.

## *Lösung*

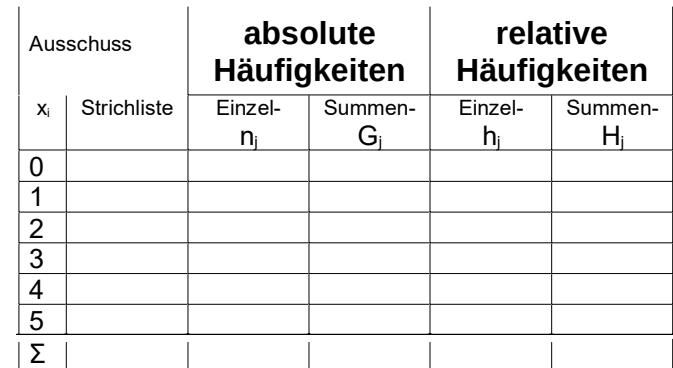

**Wahrscheinlichkeitsfunktion gi (theoretisch) oder relative Einzelhäufigkeitsverteilung hi (experimentell)** Beispiel für eine Fragestellung: Wie häufig wurden 2 Ausschussteile gezogen ?

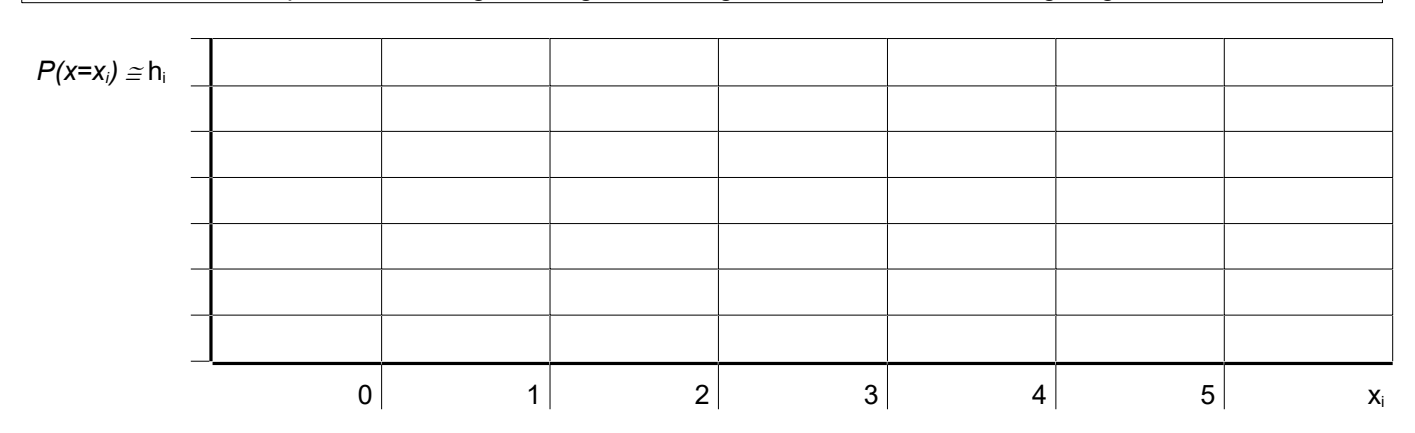

**Verteilungsfunktion Gi (theoretisch) oder relative untere Summenhäufigkeitsverteilung Hi (experimentell)** Beispiel für eine Fragestellung: Wie häufig wurden 2 oder weniger Ausschussteile gezogen ?

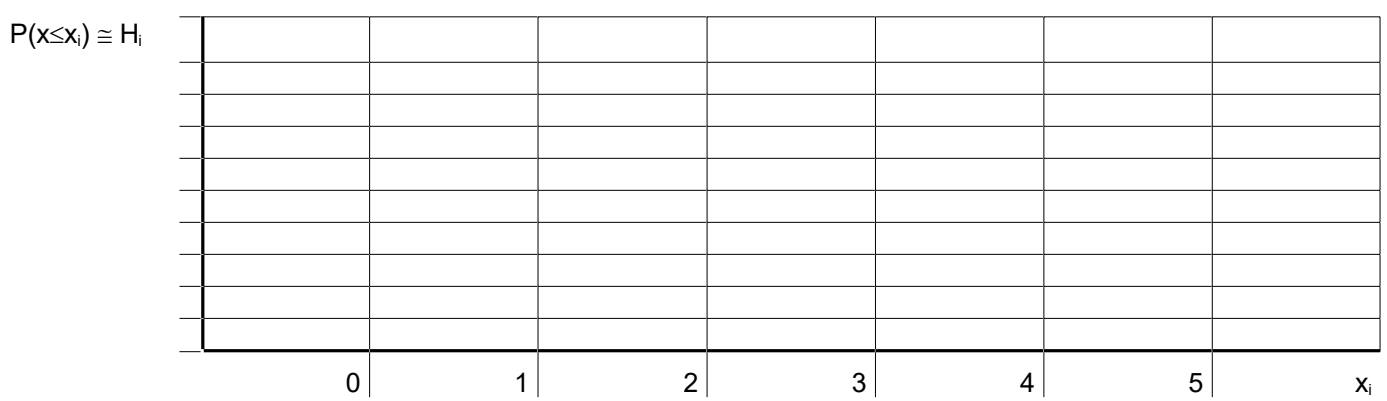

Aus der relativen oberen oder unteren Summenhäufigkeitsverteilung kann man ablesen, mit welcher Wahrscheinlichkeit ein Wert unter- oder überschritten wird. Damit können z.B. Ausschussanteile ermittelt werden. DGQ-Tabellen geben nur die untere Summenhäufigkeit an, Excel zusätzlich die Einzelhäufigkeit.

#### **Erwartungswert µ = E(x)**

Fragestellung: Wie viele Ausschussteile wurden durchschnittlich gezogen ?

$$
\mu = \sum_{i=1}^{n} x_i \cdot p(x_i)
$$

Erwartungswert für diese Aufgabe (theoretischer Wert):

 $\mu =$ 

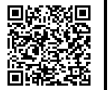

## *Lösung hypergeometrisch*

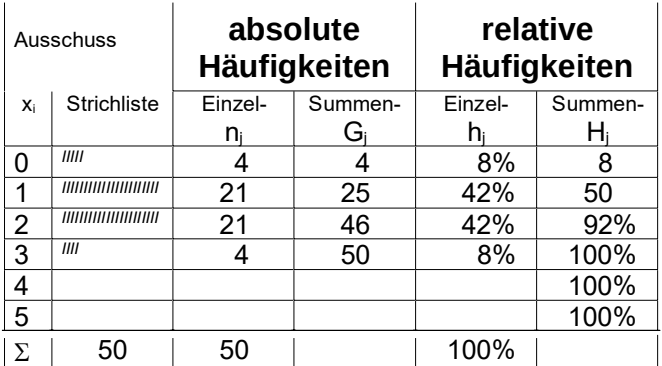

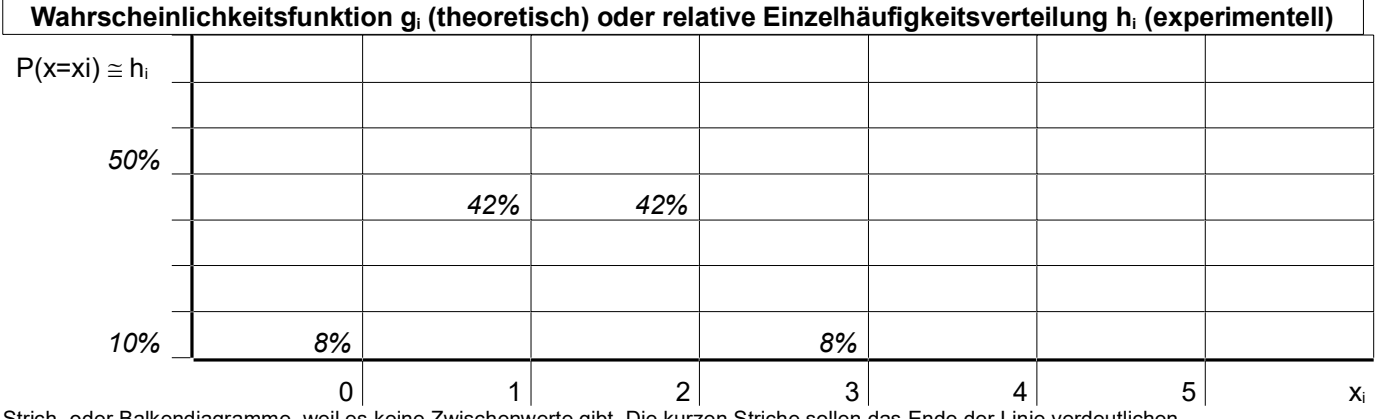

Strich- oder Balkendiagramme, weil es keine Zwischenwerte gibt. Die kurzen Striche sollen das Ende der Linie verdeutlichen Für klassierte Werte verwendet man Histogramme, deren Balken ohne Lücken stehen.

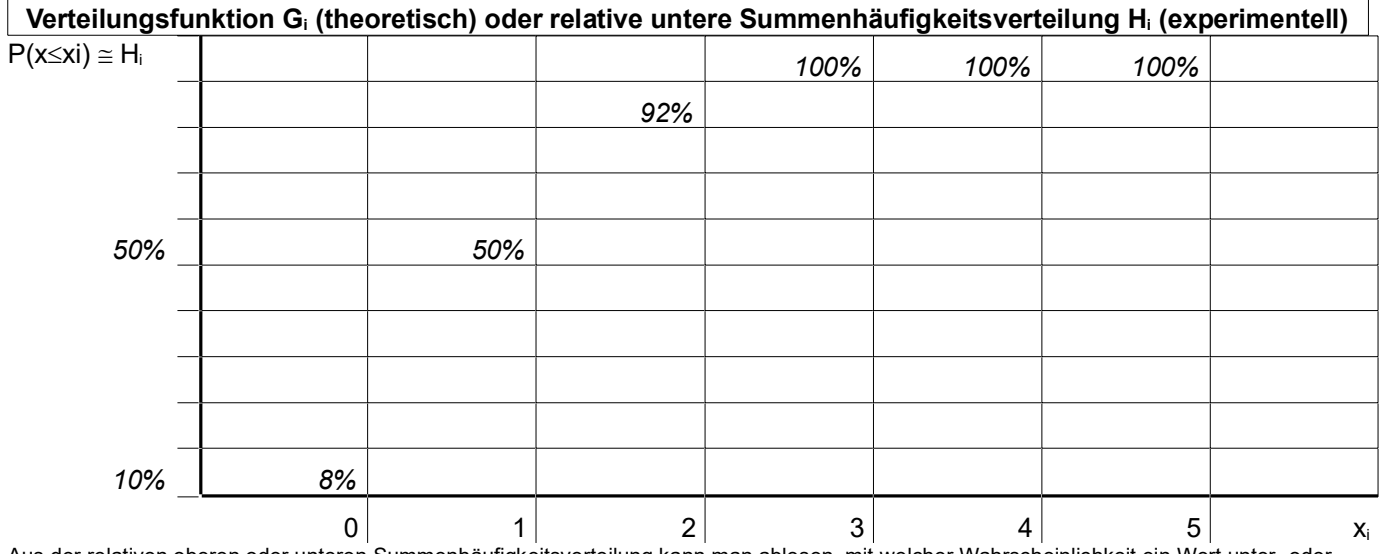

Aus der relativen oberen oder unteren Summenhäufigkeitsverteilung kann man ablesen, mit welcher Wahrscheinlichkeit ein Wert unter- oder überschritten wird. Damit können z.B. Ausschussanteile ermittelt werden. DGQ-Tabellen geben die untere Summenhäufigkeit an, Excel nur die Einzelhäufigkeit an.

#### Erwartungswert  $\mu$  = E(x)

**Erwartungswert** 

 $\mu = \sum x_i \cdot p(x_i)$ *i*=1 *n*

Erwartungswert für diese Aufgabe *(theoretischer Wert)*:  $\mu = \frac{0.833\% + 1.4167\% + 2.4167\% + 3.833\%}{100\%} = 1.35$ 

100*%* Z.B. µ ist bei Klassenarbeit der Durchschnitt (z.B. die Noten 1, 2, 2, 1, 2 ergeben im Schnitt: (2x1+3x2)/5=1,6 ), beim Mensch-Ärgere-Dich-Nicht

bedeutet µ die durchschnittliche Geschwindigkeit

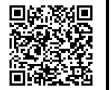

## *Lösung binomiale*

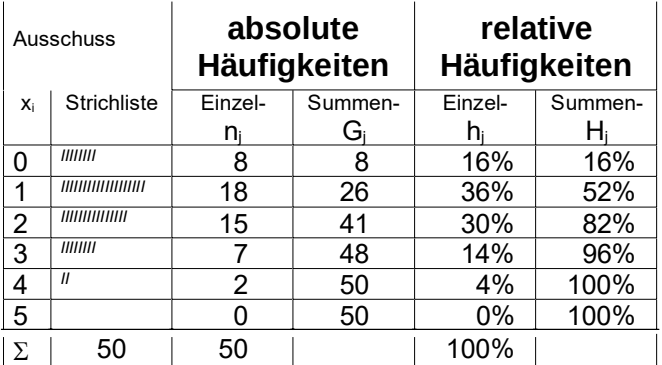

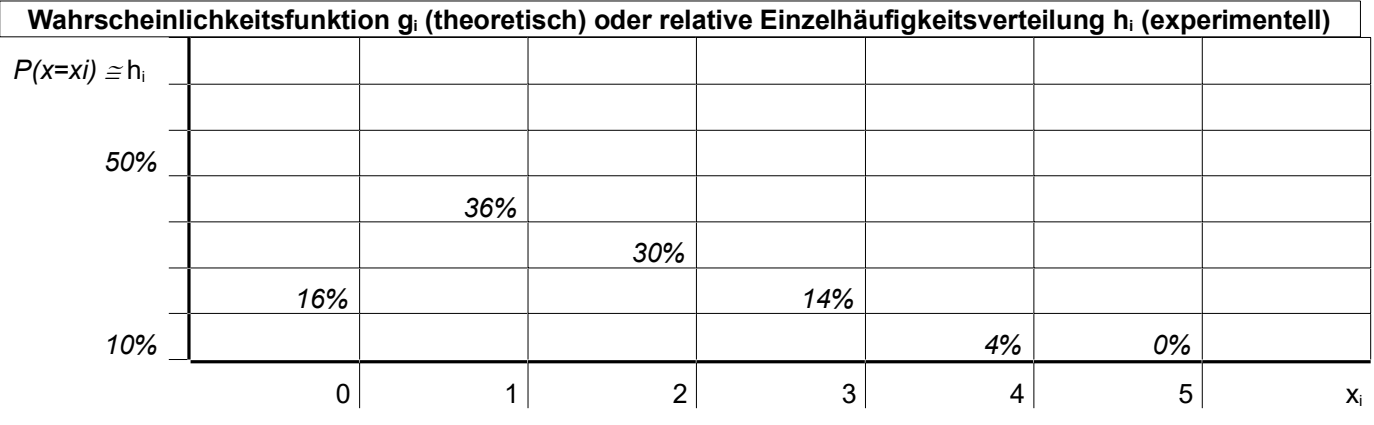

**Verteilungsfunktion Gi (theoretisch) oder relative untere Summenhäufigkeitsverteilung Hi (experimentell)**  $P(x \leq xi) \cong H_i$  *100% 100% 100% 96% 82% 50% 52% 16% 10%* 0 1 2 3 4 5 x<sup>i</sup> Aus der relativen oberen oder unteren Summenhäufigkeitsverteilung kann man ablesen, mit welcher Wahrscheinlichkeit ein Wert unter- oder

überschritten wird. Damit können z.B. Ausschussanteile ermittelt werden. DGQ-Tabellen geben nur die untere Summenhäufigkeit an, Excel zusätzlich die Einzelhäufigkeit.

#### **Erwartungswert µ = E(x)**

$$
\mu = \sum_{i=1}^{n} x_i \cdot p(x_i)
$$

Erwartungswert für diese Aufgabe *(theoretischer Wert)*:

$$
\mu = \frac{0.16}{100} = \frac{0.16}{100} = 1.50
$$

Die binomiale Verteilung ergibt bei kleinen Stichproben N aus großen Mengen N ähnliche Werte wie die hypergeometrische Verteilung. Da die binomiale Verteilung einfacher zu berechnen ist als die hypergeometrische, wird sie oft statt ihr verwendet, auch wenn es eigentlich nicht korrekt ist.